# CIL Guilds

# **e-volve**  Centre Analytics

**FAQs**

**Answers to frequently asked questions for e-volve Centre Analytics**

### e-volve Centre Analytics **FAQs**

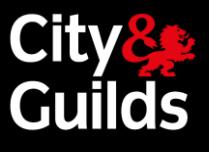

#### FAQs

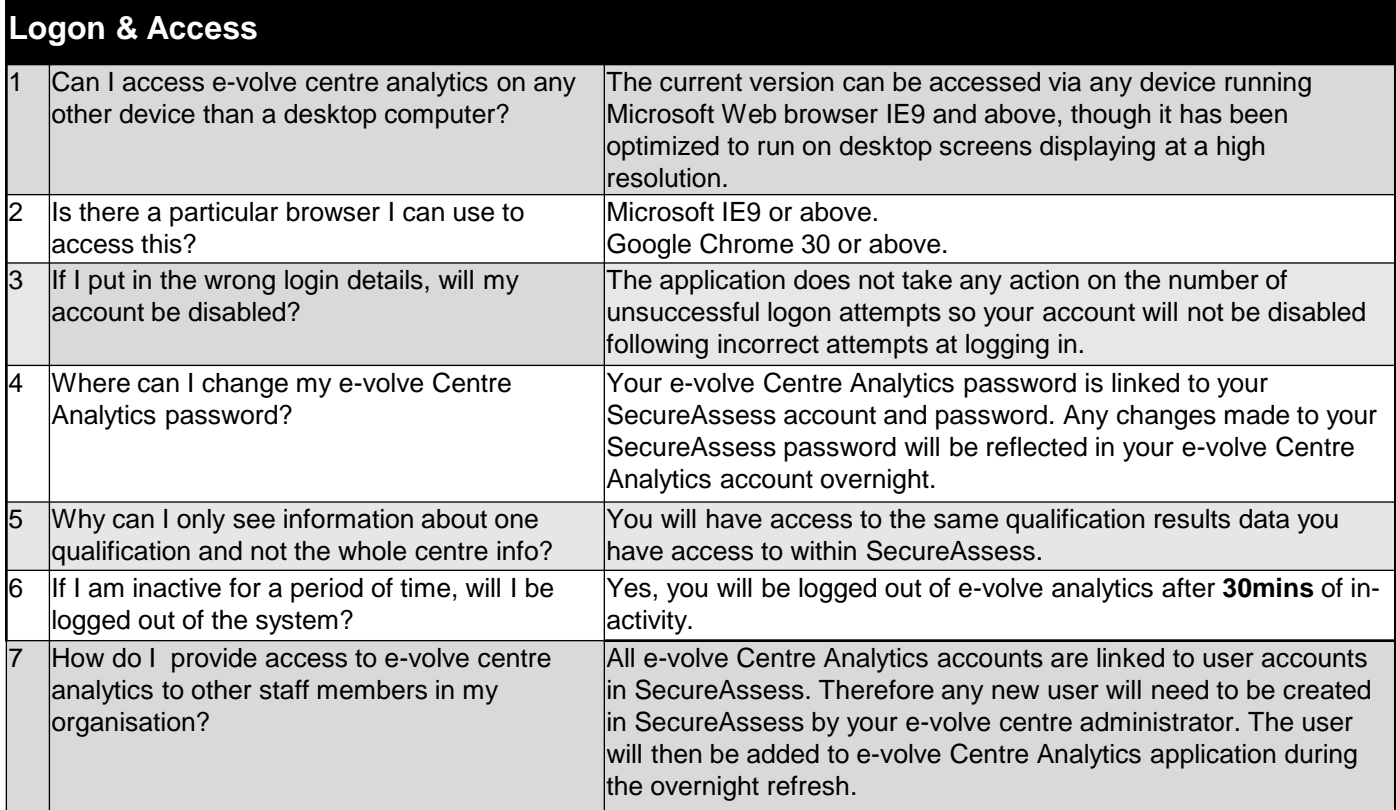

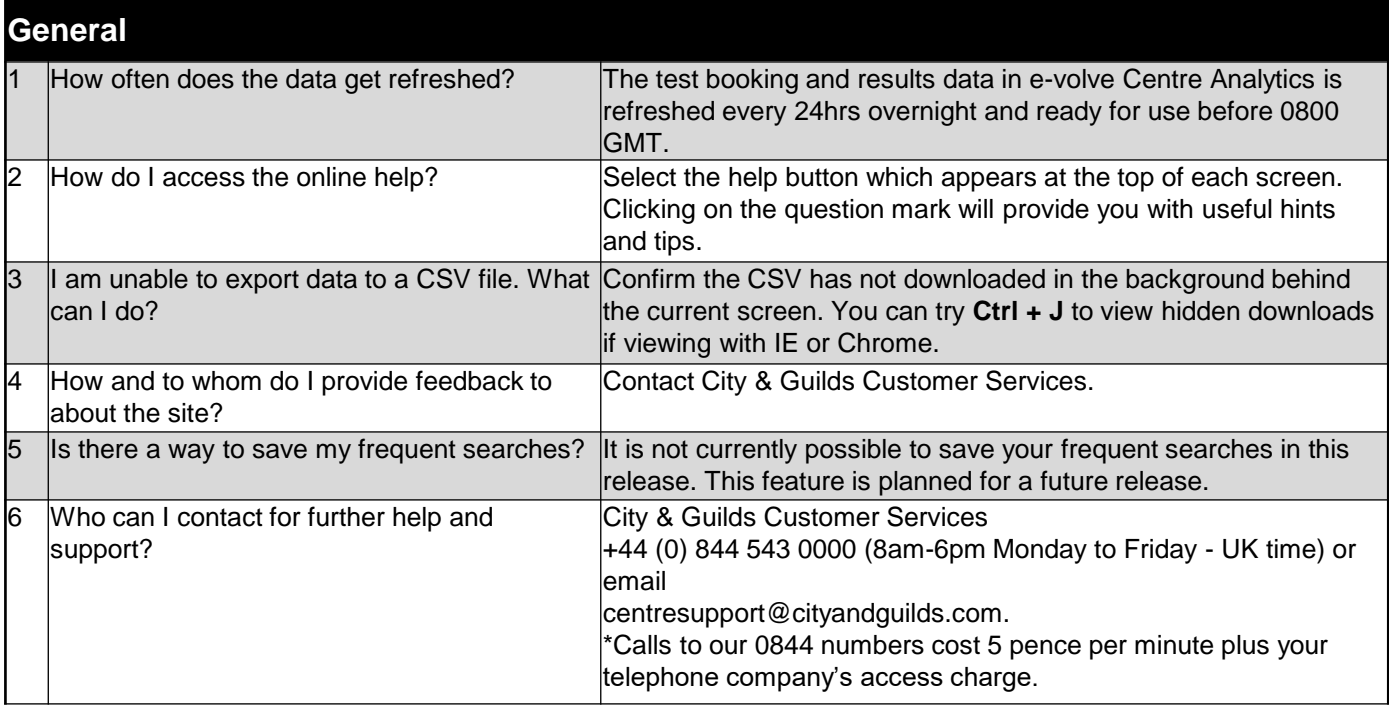

# e-volve Centre Analytics **FAQs**

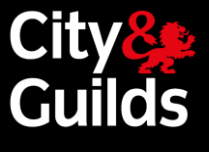

#### FAQs

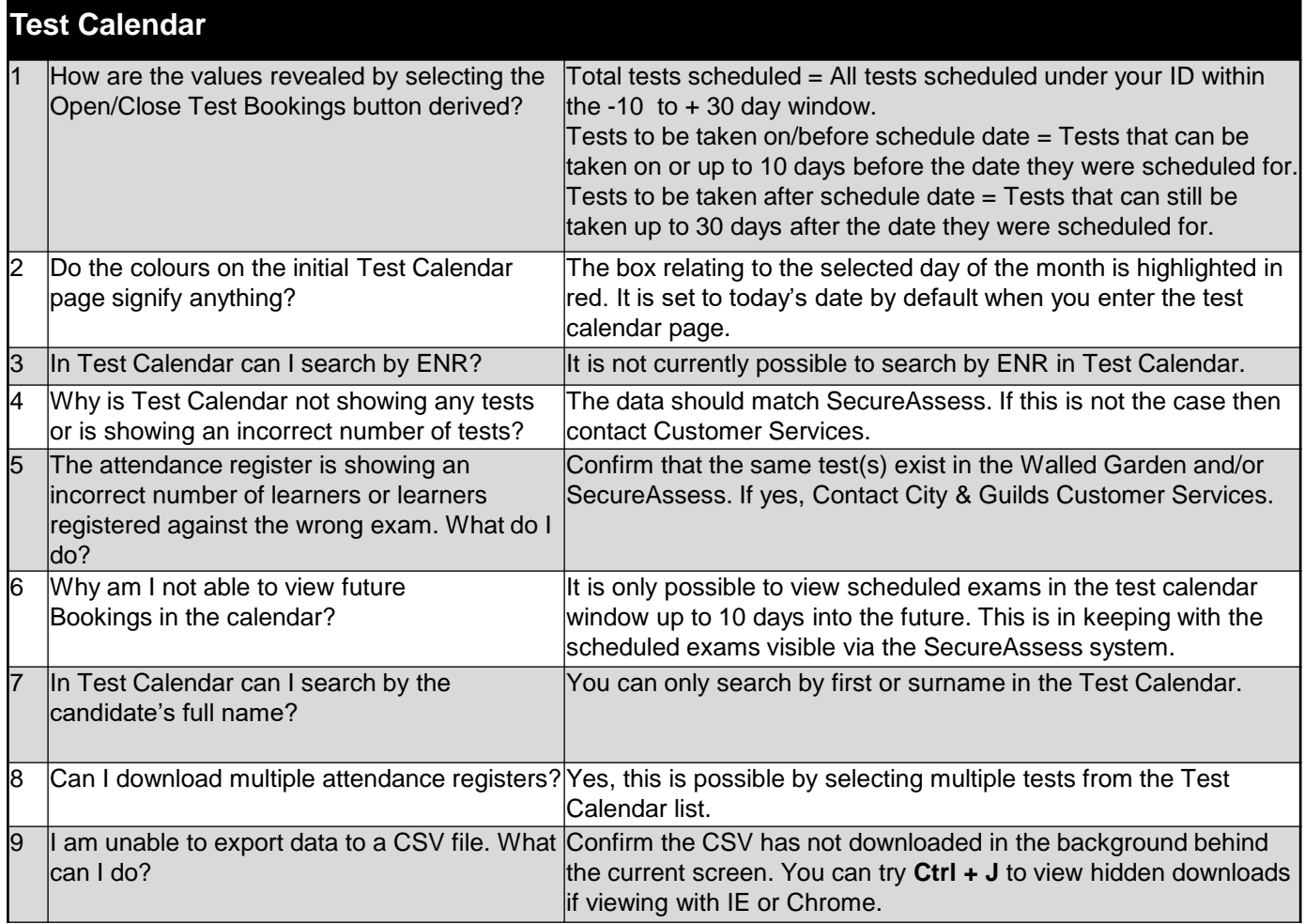

# e-volve Centre Analytics **FAQs**

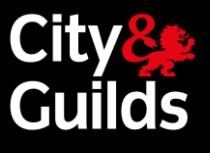

#### FAQs

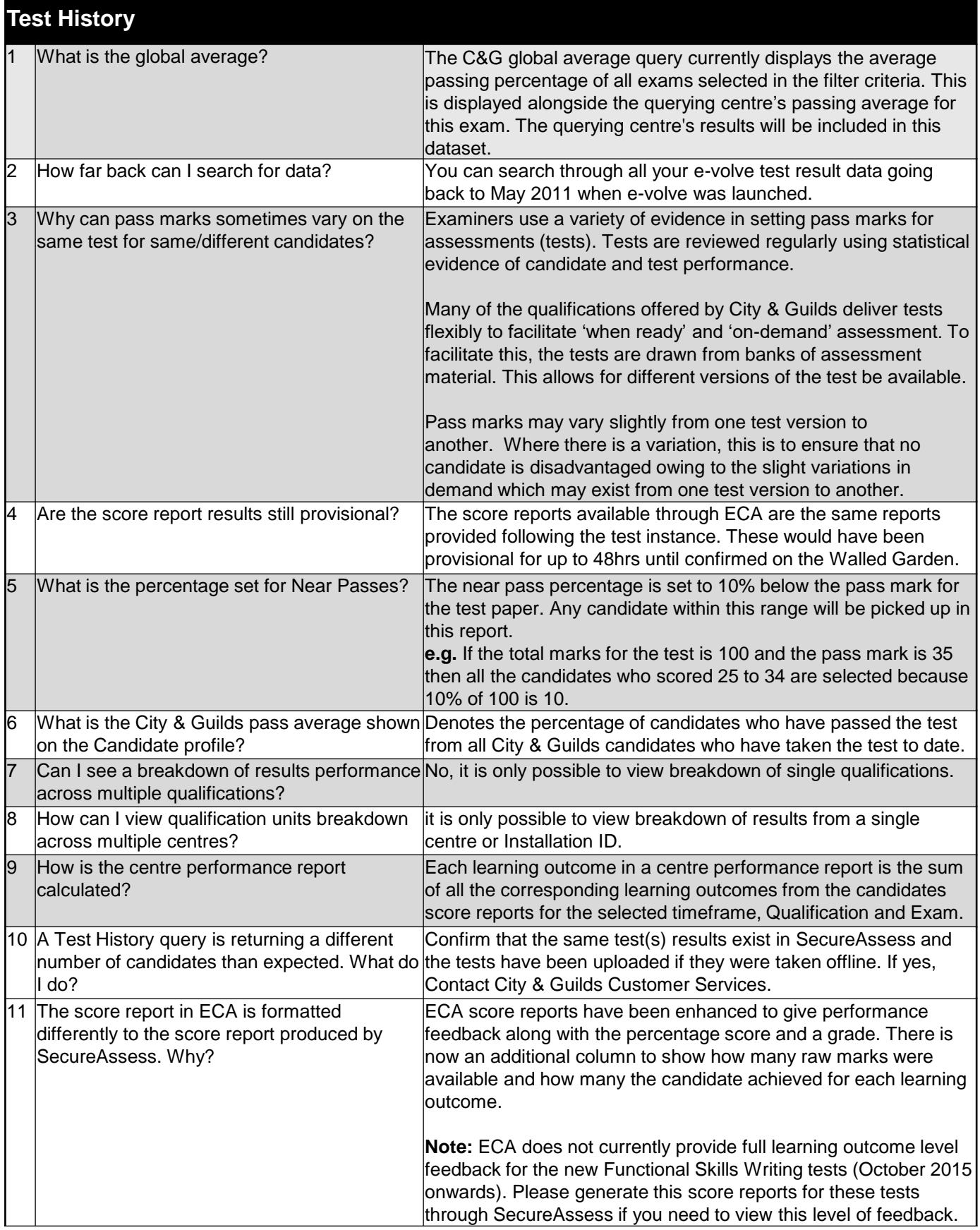